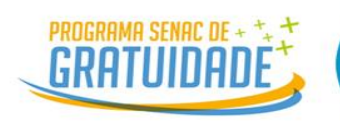

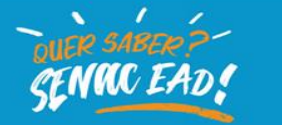

#### **EDITAL DE SELEÇÃO DE CANDIDATOS Nº 02/2024**

**INGRESSO EM CURSOS INTEGRANTES DO PROGRAMA SENAC DE GRATUIDADE (PSG) DA ESCOLA DE EDUCAÇÃO PROFISSIONAL SENAC RIO GRANDE DO SUL E DE SEUS POLOS, NA MODALIDADE DE EDUCAÇÃO A DISTÂNCIA (EAD)**

A **Rede EAD Senac**, por meio da Escola de Educação Profissional Senac Rio Grande do Sul e de seus polos credenciados, no uso de suas atribuições legais, visando selecionar interessados em ingressar, no primeiro semestre de 2024, em cursos técnicos de nível médio, na modalidade de educação a distância (EAD), pelo Programa Senac de Gratuidade (PSG), torna pública a **seleção de candidatos.**

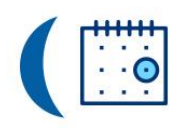

Do cronograma

1. O cronograma geral deste processo seletivo é o seguinte:

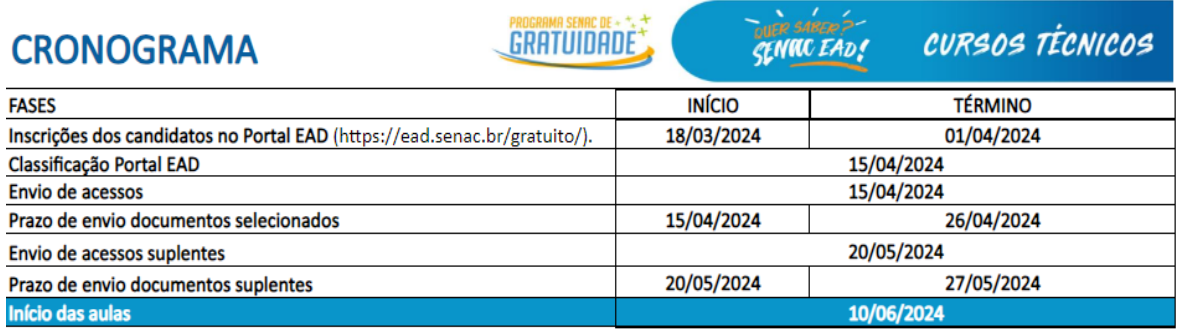

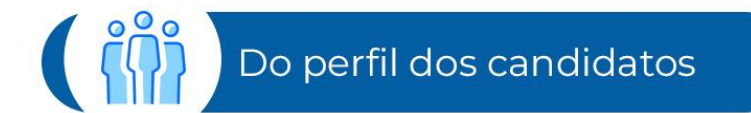

2. A seleção de candidatos para ingressar em cursos técnicos de nível médio da Rede EAD Senac, na modalidade de EAD, por meio do PSG, destina-se a interessados que preencham os seguintes requisitos cumulativamente:

2.1 Ter idade mínima, no ato da inscrição, conforme o curso escolhido:

- a) 16 anos para o curso Técnico em Administração
- b) 15 anos para o curso Técnico em Contabilidade
- c) 16 anos para o curso Técnico em Qualidade
- d) 16 anos para o curso Técnico em Logística
- e) 16 anos para o curso Técnico em Meio Ambiente
- f) 16 anos para o curso Técnico em Recursos Humanos
- g) 17 anos para o curso Técnico em Secretariado

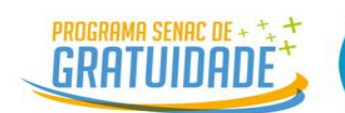

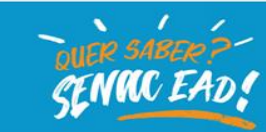

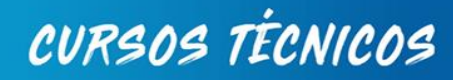

- h) 16 anos para o curso Técnico em Segurança do Trabalho
- i) 18 anos para o curso Técnico em Transações Imobiliárias

2.1.2. Ter o ensino médio concluído ou estar cursando no mínimo o segundo ano do ensino médio.

2.1.3. O candidato pode ser estudante e/ou trabalhador empregado ou desempregado.

2.1.4. Ter baixa renda, aquela recebida mensalmente, não superior a dois salários mínimos federais *per capita*.

a) A baixa renda será comprovada mediante autodeclaração do candidato no ato da inscrição *on-line*.

2.1.4.1. A renda familiar mensal *per capita* é calculada somando-se a renda bruta dos componentes do grupo familiar (**pessoas que residem junto com o candidato**) e dividindo o resultado pelo número de pessoas, por exemplo: o candidato reside com três pessoas e a renda de um deles é R\$ 2.000, de outro é R\$ 1.500 e outros dois não têm renda. Para calcular, devese somar todos os valores e dividi-los pelo número de pessoas. Nesse exemplo, o cálculo é (R\$ 2.000,00 + R\$ 1.500,00 + R\$ 0,00 + R\$ 0,00) /4 = R\$ 875,00 *per capita* (por pessoa).

2.1.5. A autenticidade das informações fornecidas pelo candidato, na ficha de inscrição, poderá ser verificada por meio de entrevistas e visitas ou outros mecanismos considerados viáveis, antes do ato de efetivação da matrícula.

2.1.6. Não estar matriculado no curso que pretende realizar a inscrição. Caso tenha matrícula, mesmo que não esteja ativa, o candidato deverá aguardar o término do curso (turma) para realizar sua inscrição.

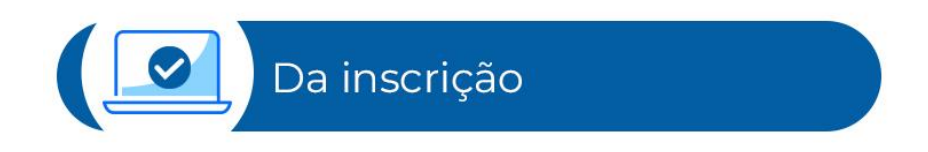

3. As inscrições serão realizadas de forma gratuita somente via Internet, pelo *link* [https://www.ead.senac.br/gratuito/,](https://www.ead.senac.br/gratuito/) a partir das 10hrs do dia 18/03 conforme indicado no cronograma deste edital.

3.1.1. Qualquer inscrição ou manifestação de intenção de inscrição realizada fora desse intervalo de tempo e/ou por outro meio que não seja o *link* acima mencionado, será desconsiderada ou acarretará a desclassificação do candidato do processo seletivo.

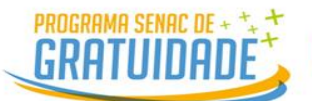

3.1.2. Antes de efetuar a inscrição, o candidato deverá conhecer todo este edital e certificar-se de que preenche todos os requisitos indicados no item 1. O local oficial de disponibilização deste edital é o Portal EAD do Senac [\(https://www.ead.senac.br/gratuito/\)](https://www.ead.senac.br/gratuito/), sendo responsabilidade do candidato observar as informações aqui contidas.

3.1.3. A inscrição realizada implica, além do disposto no subitem 3.1.1, a aceitação, por parte do candidato, de todas as condições previstas neste edital. O descumprimento de qualquer item deste edital poderá acarretar a desclassificação do candidato.

**3.1.4.** Após realizada inscrição neste edital a mesma não poderá ser retificada ou cancelada visando novo ingresso no mesmo processo seletivo, bem como não poderão ser alterados o curso, o estado e o polo.

**3.1.5. Para participar da seleção, o candidato deverá preencher todos os pré-requisitos estabelecidos no "Perfil dos Candidatos", bem como realizar** *on-line***, no ato da inscrição, o preenchimento da ficha de informações cadastrais, da ficha de endereço e da ficha de contatos, além de realizar o aceite do termo de compromisso e do termo de matrícula**. **O não preenchimento de dados obrigatórios, como RG (registro geral) e CPF (cadastro de pessoa física), desclassificará o candidato**.

3.2. A Rede EAD Senac ressalta que o meio oficial de comunicação será o **Portal EAD do Senac**, e é responsabilidade do candidato acompanhar as informações deste edital, o resultado do processo seletivo e as demais informações pertinentes ao processo.

3.2.1. O canal oficial para atendimento e esclarecimentos quanto ao processo de inscrição e para solução de dificuldades dos candidatos é exclusivamente o *e-mail* editalpsgead@senacrs.com.br.

3.2.1.2. Para a manifestação de dificuldades relacionadas à inscrição, é necessário que o candidato envie uma captura de tela com o erro contido no *site* para o *e-mail* informado no edital. A comissão organizadora avaliará, **dentro do prazo** de inscrição, as manifestações sinalizadas. Qualquer reclamação ou manifestação efetuada **fora do prazo** previsto neste edital ou por outro canal não indicado nesse edital resultará na desclassificação do candidato.

3.3. No ato da inscrição, o candidato deverá indicar:

- a) O curso técnico de nível médio a distância que deseja participar da seleção;
- b) O estado;
- c) O polo onde pretende concorrer à vaga na seleção, conforme relacionado no Anexo I deste edital.

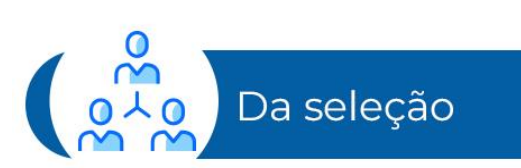

4.1. A seleção dos candidatos para os cursos técnicos de nível médio a distância pelo PSG será realizada considerando os seguintes critérios:

**VIIC EAD** 

CURSOS TÉCNICOS

a) Seleção por polo;

b) Seleção por curso oferecido, conforme disponibilidade de vagas;

c) Seleção e classificação obtidas pela ordem de inscrição (data e horário) no curso escolhido pelo candidato.

4.2. O preenchimento das vagas de cada curso obedecerá rigorosamente aos critérios de classificação, até completar a quantidade de vagas disponíveis.

4.1.1. O envio da documentação ocorrerá por meio do Portal do Aluno, exclusivamente para candidatos selecionados, conforme o processo de classificação e vagas do Anexo I, compreendendo os períodos estipulados no cronograma.

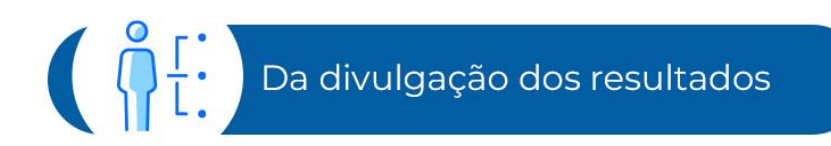

5.1. O resultado do processo, conforme classificação, será divulgado no Portal EAD (*site*) do Senac [\(https://ead.senac.br/gratuito/\)](https://ead.senac.br/gratuito/), conforme cronograma, até às 18h do dia 15/04, horário de Brasília.

5.1.2. O resultado será divulgado em formato de lista, com as situações "SELECIONADO" e "SUPLENTE".

a) Considera-se "**SELECIONADO**" o candidato inscrito que foi classificado dentro do número de vagas e dos critérios previstos.

b) Considera-se "**SUPLENTE**" o candidato que não for selecionado dentro do número de vagas previsto no Edital. Contudo, ele pode vir a exercer as funções de outro selecionado, na falta ou na manifestação deste, isto é, torna-se substituto no caso de desistência de um candidato dado como "SELECIONADO", podendo ser chamado se houver vagas disponíveis.

5.2. Após o término da primeira chamada, os candidatos suplentes, conforme a ordem da relação de classificação, disponível no *site*, dentro do número de vagas, serão chamados por email para enviar os documentos no período da 2ª chamada.

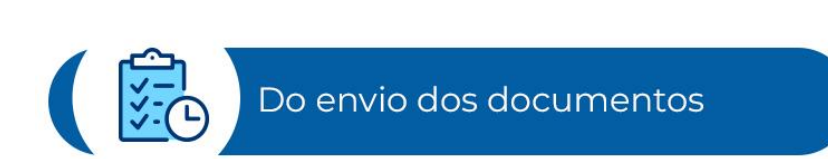

6.1. Os candidatos com o *status* "SELECIONADO" estão dentro do número de vagas previsto no edital e receberão exclusivamente (via *e-mail*) o *link* de acesso ao Portal do Aluno para o envio dos documentos, por meio de um protocolo, além disso, receberão tutorial orientativo com os acessos. **Os documentos solicitados para matrícula devem ser enviados pelo candidato única e exclusivamente via Portal do Aluno**.

**MC EAD** 

CURSOS TÉCNICOS

6.1.2. O envio dos documentos deve ser realizado em um único protocolo, com frente e verso de todos os documentos. Os formatos de arquivos digitais aceitos são: JPEG, JPG, PNG e PDF. O tamanho máximo suportado para envio do arquivo é de 2 MB (*megabytes*).

6.1.3. Em caso de indeferimento do protocolo (documento não aceito), o candidato deverá reenviar todos os documentos novamente com a correção solicitada dentro do prazo indicado.

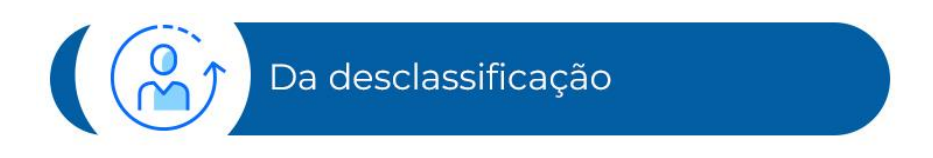

7.1. **O Senac reserva-se o direito de desclassificar o candidato selecionado que deixar de entregar ou entregar em parte os documentos descritos neste edital**, ou entregá-los em um local que não seja o indicado.

7.1.1. Considera-se "**DESCLASSIFICADO**" o candidato selecionado que:

a) Tiver matrícula, mesmo que inativa, no curso em que realizou a inscrição. O candidato deverá aguardar o término do curso (turma) para realizar sua inscrição em novo edital.

b) Não entregou ou enviou em parte, no período de chamada, os documentos descritos neste edital.

c) Não entregou os documentos por falta de conhecimento do período do edital.

d) Entregou os documentos solicitados fora dos prazos previstos.

e) Realizou a inscrição com dados que diferem dos dados dos documentos apresentados.

f) Entregou os documentos de forma ilegível, com cortes e sem assinatura.

g) Encaminhou a CNH (Carteira Nacional de Habilitação) ou CTPS (Carteira de Trabalho Profissional) sem outro documento contendo os dados de naturalidade e filiação.

h) Informou o *e-mail* errado e não recebeu os dados de acesso no período indicado neste edital. i) Enviou histórico de ensino técnico não integrado ao ensino médio.

j) Realizou a inscrição no mesmo curso ao qual já está cursando ou possui matrícula (ativa, cancelada ou evadida dentro do período indicado no cronograma) no Senac EAD.

7.2. O resultado poderá ser alterado a qualquer momento até serem completadas as vagas disponíveis no polo, em razão de ajustes necessários ou motivo de desistência ou

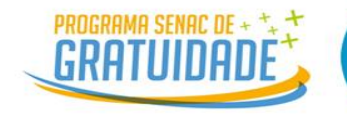

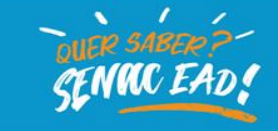

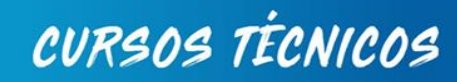

desclassificação, conforme os prazos indicados.

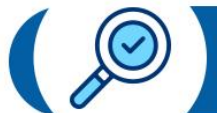

Dos documentos exigidos<br>para matrícula

8. Os selecionados deverão enviar, para fins de matrícula, a cópia legível dos documentos relacionados a seguir:

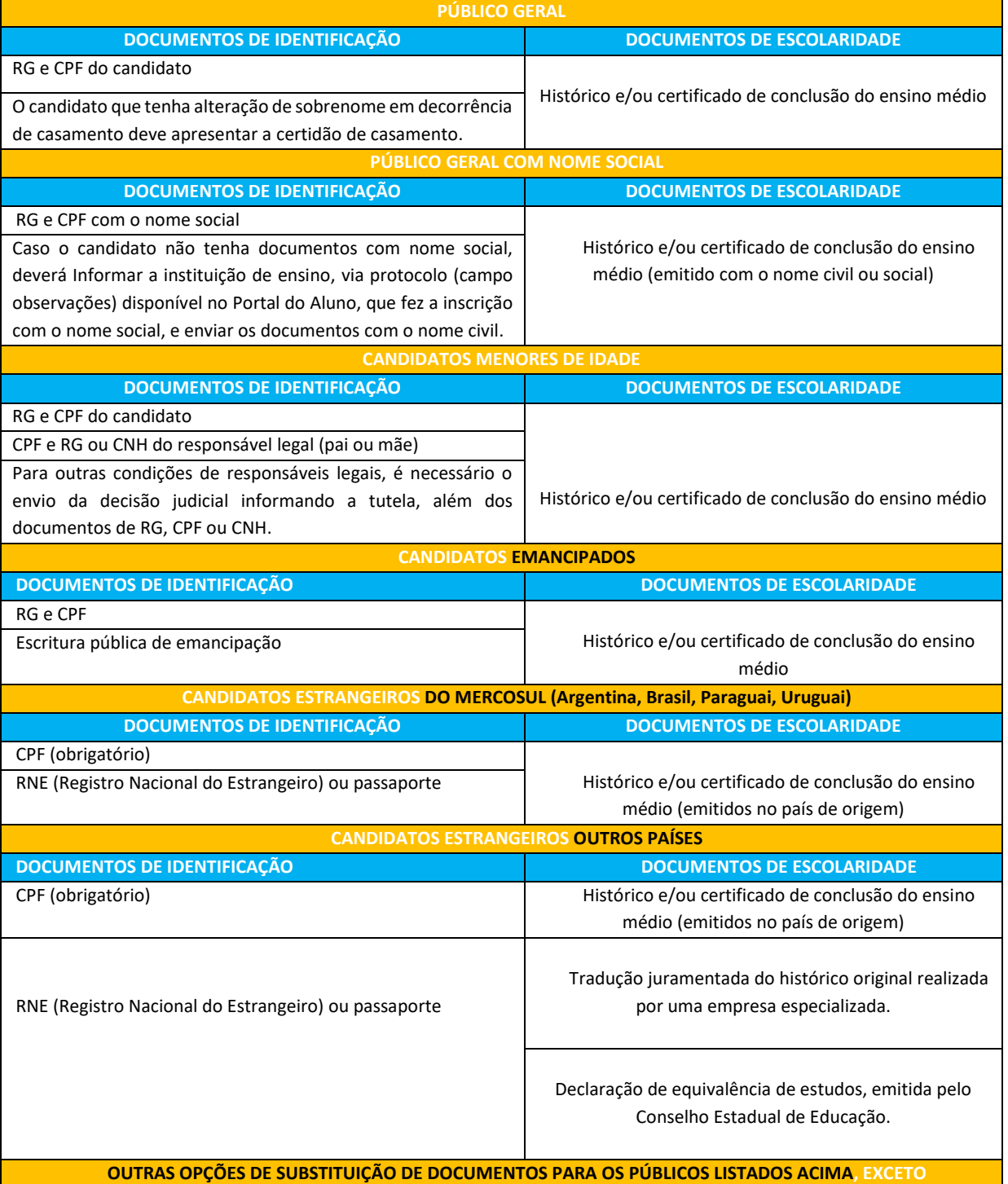

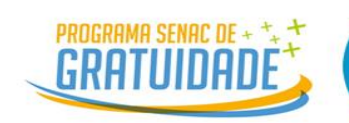

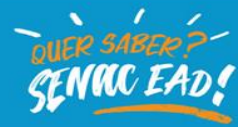

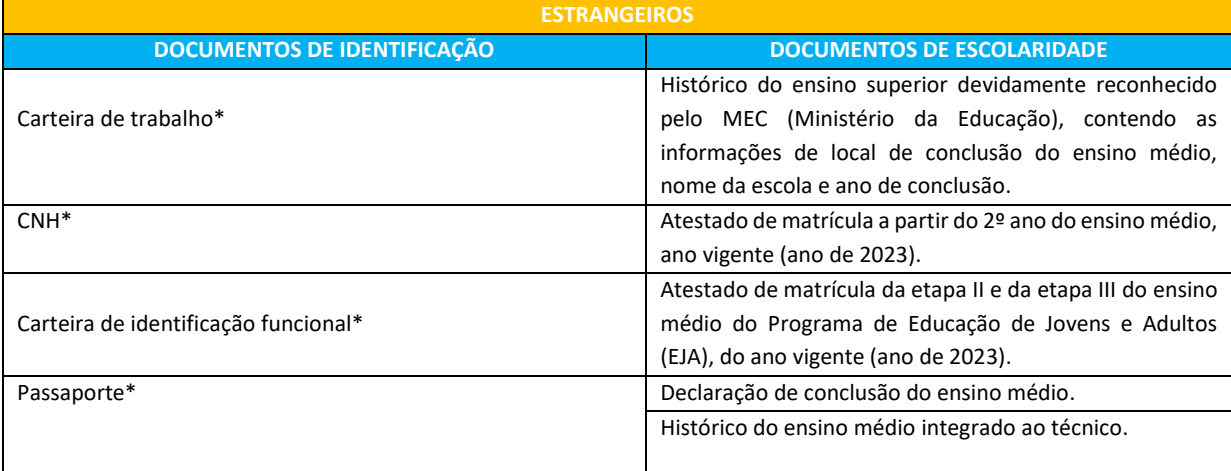

**\*Os documentos de identificação precisam conter a informação de naturalidade e filiação. Na ausência dessas informações, o candidato deverá apresentar outro documento que contemple a informação necessária.**

8.1. A análise da documentação dos candidatos selecionados será realizada internamente pela Escola EAD do Senac, após a classificação publicada no *site* do Senac [https://ead.senac.br/gratuito.](https://ead.senac.br/gratuito)

8.2. A confirmação dos documentos recebidos pela Escola EAD do Senac deve ser acompanhada pelo candidato no Portal do Aluno, dentro do prazo de envio.

a) Considera-se "**DEFERIDO**" o protocolo aberto que está com a documentação correta e completa de acordo com este edital. O protocolo, assim, será concluído e terá a matrícula processada.

b) Considera-se "**INDEFERIDO**" o protocolo aberto sem documentos anexos e/ou com documentos incompletos, divergentes dos solicitados neste edital, conforme item 8.1.

8.3. Caso o polo não tenha candidatos suficientes para preencher as vagas, os candidatos da primeira chamada desses polos serão notificados via *e-mail*, podendo enviar a documentação no prazo determinado na chamada seguinte.

8.4. Os candidatos que receberem o *status* "**INDEFERIDO**", em seu protocolo, poderão visualizar o motivo do indeferimento, dentro do prazo de envio, conforme tutorial enviado via *e-mail*. Além disso, poderão abrir outro protocolo de regularização com todos os documentos listados, dentro do prazo indicado neste edital.

8.5. Caso o candidato selecionado não apresente os documentos no período de chamada, o Senac reserva-se o direito de chamar o suplente, no período da segunda chamada, obedecida a ordem de classificação, chamando-o a apresentar a documentação exigida e, em caso de comprovação, ocupar a vaga disponível.

8.6. Os candidatos deste edital terão até dois dias úteis a partir da data de término do envio de documentos da chamada para realizar qualquer manifestação ou contestação referente ao *status* de classificação e/ou rever o *status* do seu protocolo. As manifestações realizadas fora

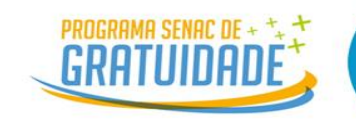

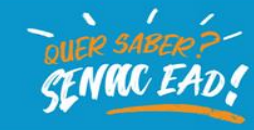

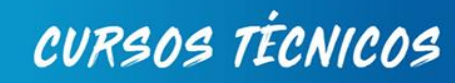

dos prazos previstos neste item e/ou por qualquer outro meio que não seja o endereço de *email* editalpsgead@senacrs.com.br serão consideradas inválidas.

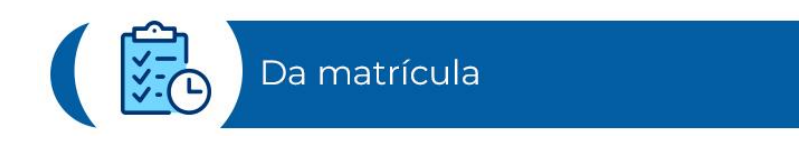

9. Uma vez comprovado o atendimento de todos os documentos exigidos para a matrícula, esta será processada e o candidato receberá o retorno da efetivação via **Portal do aluno > Ambiente do estudante > Autoatendimento.**

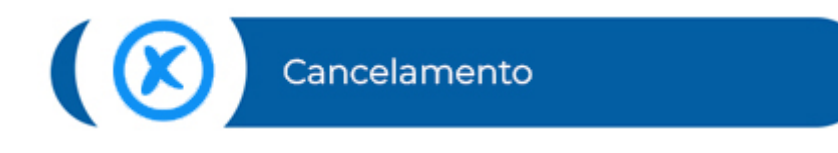

10. O aluno selecionado que vier a cancelar a matrícula, decorrente deste edital de seleção pelo PSG, não terá direito a solicitação de retorno posterior no mesmo curso pelo PSG. Caso tenha interesse em dar continuidade ao curso interrompido, deverá, cumulativamente:

- a) aguardar o encerramento do curso de sua turma de origem (decorrente deste processo seletivo);
- b) realizar a inscrição em novo Edital e se submeter novamente a processo seletivo, com todos os requisitos inerentes<sup>1</sup>.

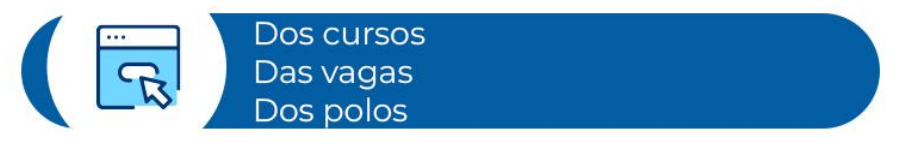

11. O Anexo I deste edital contempla a relação e os respectivos endereços dos polos, os cursos e a quantidade de vagas disponíveis.

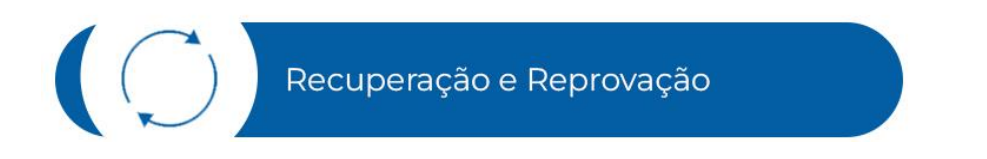

12. Para recuperar qualquer atividade, em caso de reprovação (dentro do cronograma da Unidade Curricular), o aluno deverá buscar o apoio do tutor, conforme as orientações disponíveis no Manual do Estudante. O tutor verificará a possibilidade de extensão de prazo para realização da atividade

<sup>&</sup>lt;sup>1</sup> Sujeito à disponibilidade de oferta de vagas do curso e polo pretendidos.

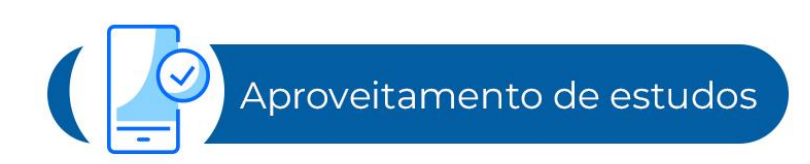

13. O candidato poderá solicitar o aproveitamento de disciplinas já cursadas e aprovadas no mesmo ou em outros cursos, do Senac ou de outras instituições, na modalidade presencial ou EAD e de níveis de ensino técnico ou superior. No entanto, o aproveitamento estará sujeito a análise do Senac EAD.

NAC EAD

CURSOS TÉCNICOS

13.1. Não é possível cursar duas turmas de um único curso na modalidade PSG. Caso o aluno tenha cancelado o curso, evadido ou reprovado em alguma unidade curricular, é possível realizar o aproveitamento de estudos em turmas pagas (arcando com os custos), somente após o término do curso PSG.

13.2. Para realizar o pedido de aproveitamento, o candidato deve estar matriculado, e a solicitação deve anteceder o início da unidade curricular (disciplina). O manual com o passo a passo para realizar o pedido estará disponível no Portal do Aluno na aba manual do estudante.

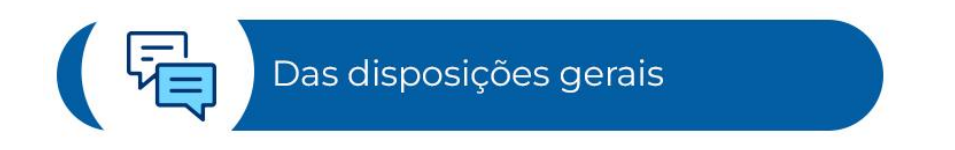

14. Informações complementares poderão ser obtidas pelo *e-mail*  [editalpsgead@senacrs.com.br,](mailto:editalpsgead@senacrs.com.br) no horário de atendimento das 9h às 18h, ou pelo WhatsApp (51) 99154-2030, das 9h às 18h.

14.1. Este edital poderá ser impugnado até o terceiro dia útil anterior à data-limite para a realização da inscrição.

14.2. Os casos omissos serão resolvidos pela comissão organizadora do processo seletivo do PSG Técnico EAD 02/2024.

14.4. O candidato é responsável, em qualquer época, pela fidelidade e pela legitimidade das informações constantes da inscrição, da matrícula e dos documentos apresentados, sujeitandose à desclassificação e/ou ao cancelamento da matrícula se comprovada situação divergente da documentada quando se matriculou, sem prejuízo de demais consequências legais do ato.

14.5. Considerando que as vagas ora divulgadas são para cursos na modalidade a distância, cabe ao candidato inteirar-se dos requisitos mínimos e dispor de equipamento devidamente configurado, de acordo com as informações específicas do curso pretendido.

14.6. Compete exclusivamente ao aluno matriculado arcar com eventuais custos de deslocamento ao polo e materiais para a realização de aulas presenciais, de viagens e/ou visitas práticas, caso seja necessário, e de registro pessoal em órgão de classe da profissão escolhida, necessário à realização do curso, se houver.

PROGRAMA SENAC DE

 $\frac{1}{2}$ 

Dos conteúdos e das aulas

15. Os cursos poderão ter duração de 10 a 19 meses, iniciando em 10 de junho de 2024, compreendendo conteúdos virtuais. Para a mediação das aulas, serão utilizadas tecnologias, como objetos de aprendizagem, videoaulas, *quizzes*, questionários, ilustrações, webconferências, entre outros.

**CENNIC EAD!** 

CURSOS TÉCNICOS

15.1 Para realizar o curso, o candidato precisa ter conhecimentos básicos de informática e acesso a um computador com internet, com a seguinte configuração mínima do microcomputador:

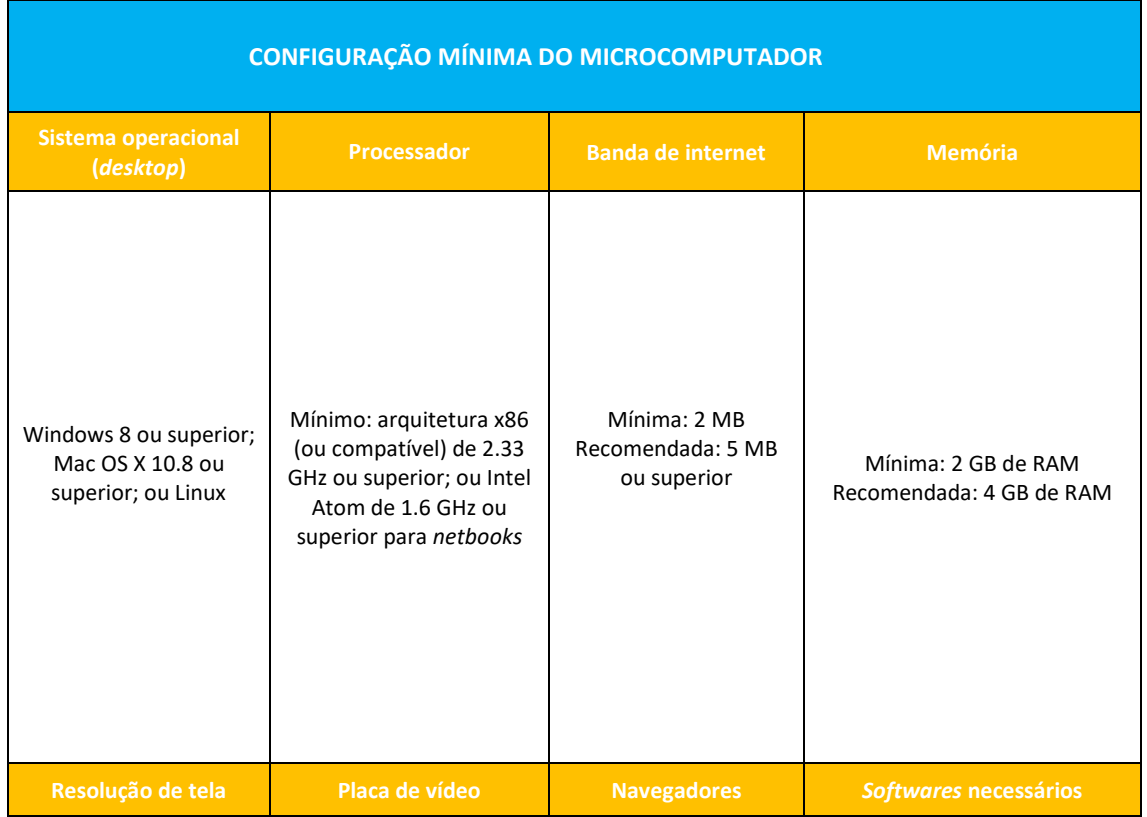

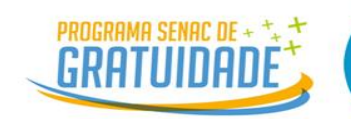

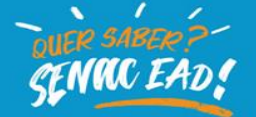

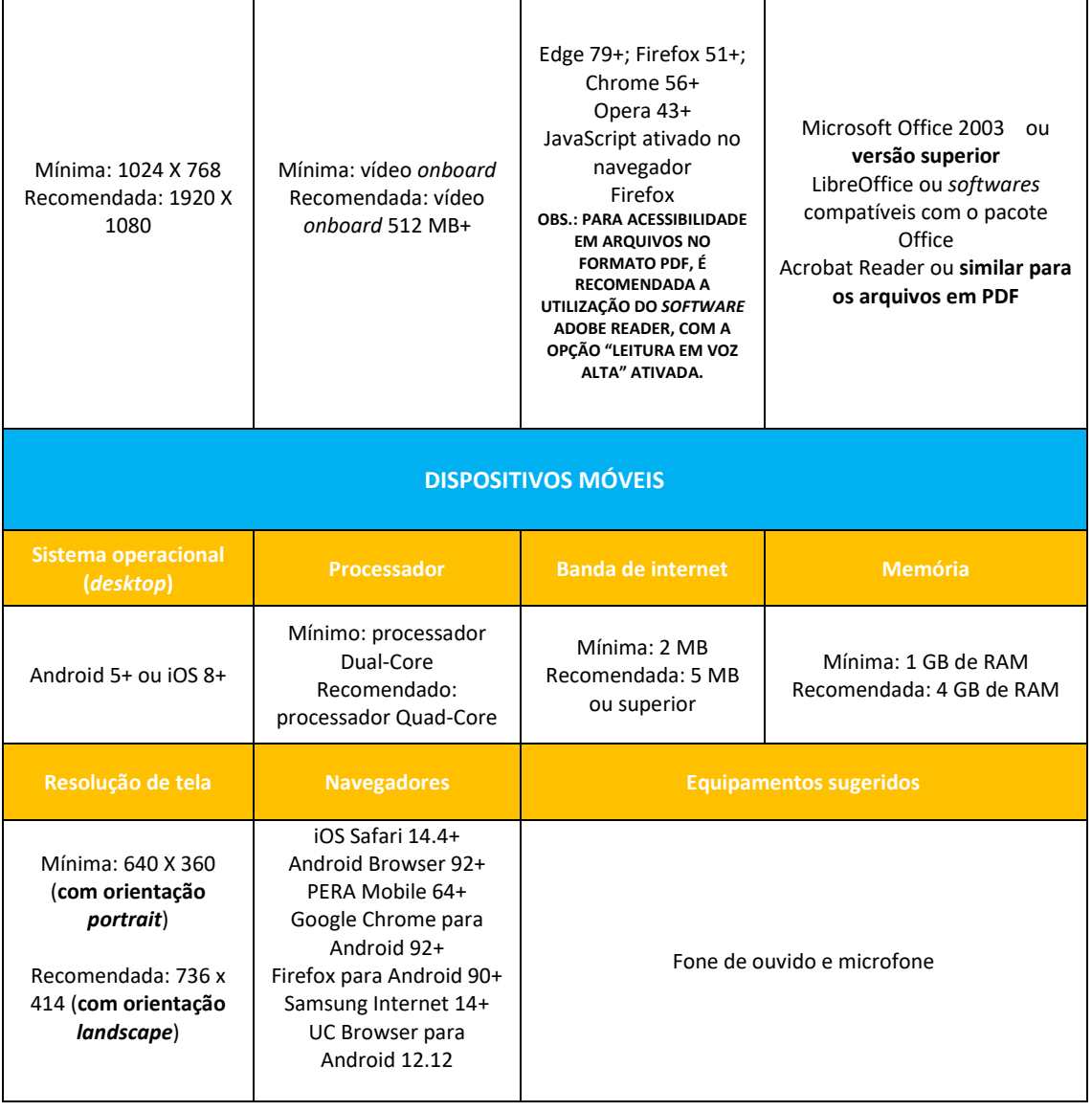

15.2. Os conteúdos serão disponibilizados em ambiente virtual de aprendizagem (AVA). O *link*, o usuário e a senha serão enviados pelo Senac, após a realização da matrícula, ao *e-mail* indicado pelo candidato que foi selecionado e cumpriu os requisitos exigidos neste edital.

15.3. A relação dos polos de apoio presencial e de seus respectivos endereços está discriminada no Anexo I do presente edital.

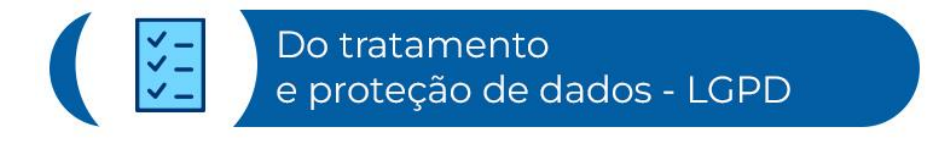

16. O candidato declara estar ciente de que seus dados pessoais serão tratados conforme a Política de Privacidade do Senac, o qual, como controlador, nos termos do artigo 5º, inciso IV, da Lei nº 13.709/2018 (Lei Geral de Proteção de Dados – LGPD), coleta e promove tratamento de dados pessoais nas hipóteses previstas nos artigos 7º, 10º e 11º, inciso II, dessa Lei, em

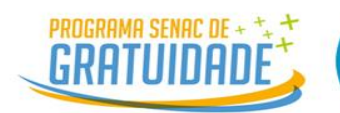

16.1. Ao realizar a inscrição, o candidato concorda com os termos deste edital e autoriza o Senac a contatá-lo e a enviar informações de seus produtos ou seus serviços, de eventos e de benefícios, bem como declara que aceita receber *e-mail*, contato telefônico, WhatsApp ou SMS da instituição.

> Porto Alegre, 18 de março de 2024. **Gustavo Castioni Pilatti** Diretor da Escola de Educação Profissional Senac Rio Grande do Sul

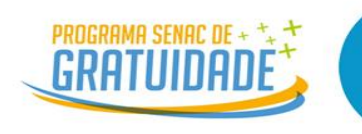

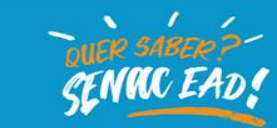

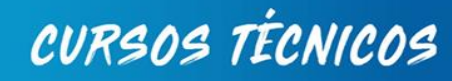

 $\sqrt{\frac{1}{B}}$ Dos cursos<br>Das vagas<br>Dos polos

**ANEXO I** 

Relação de vagas e os respectivos endereços dos polos, cursos e a quantidade de vagas disponíveis.

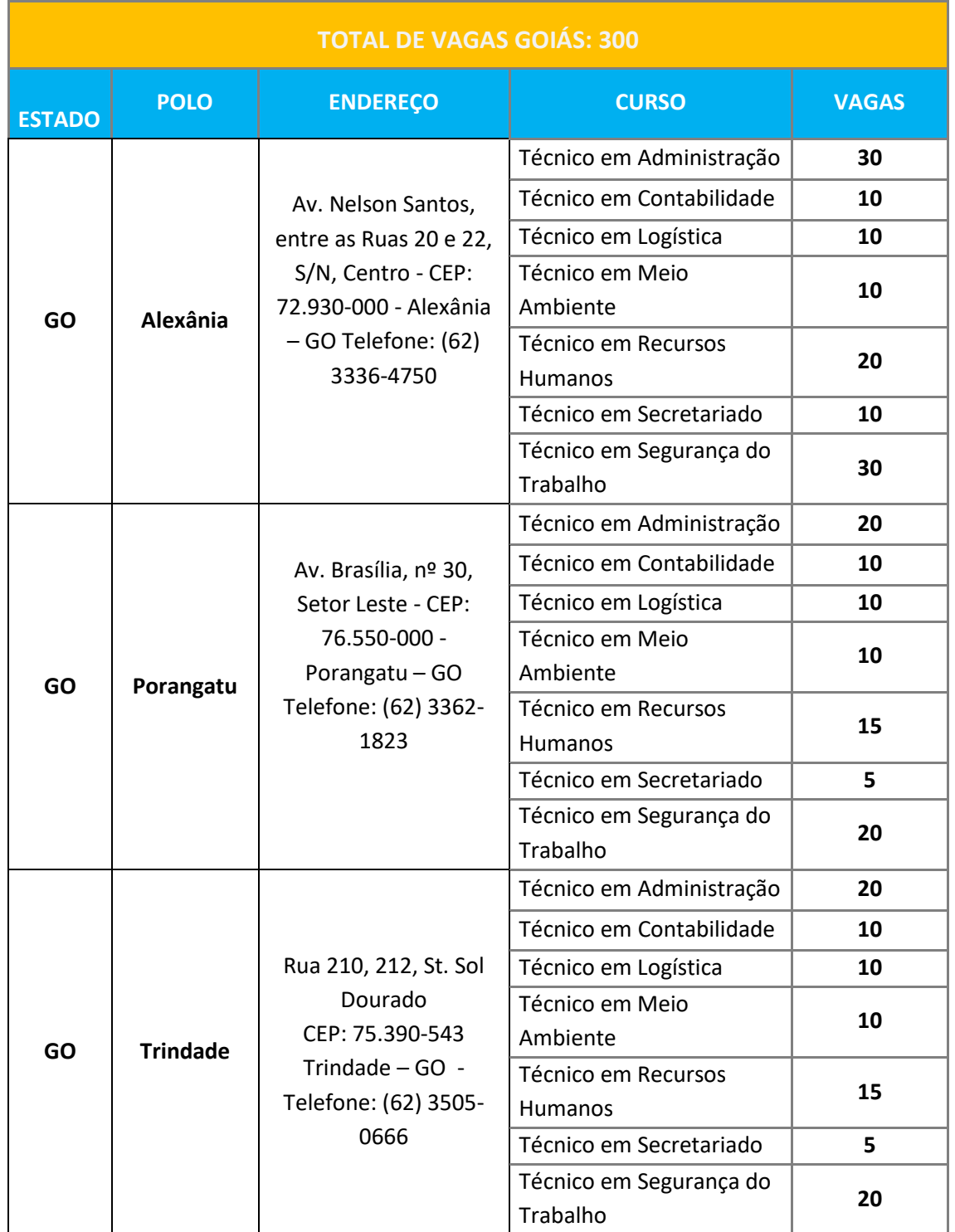

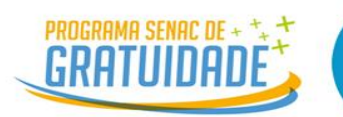

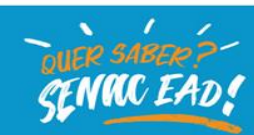

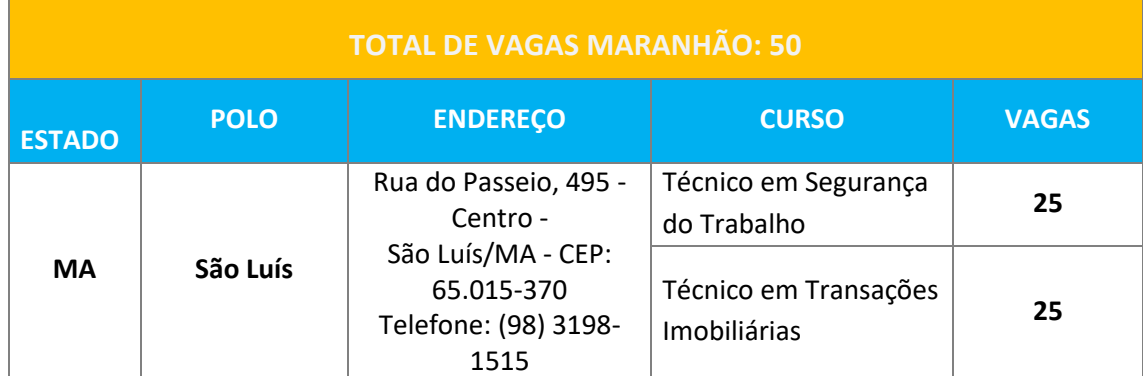

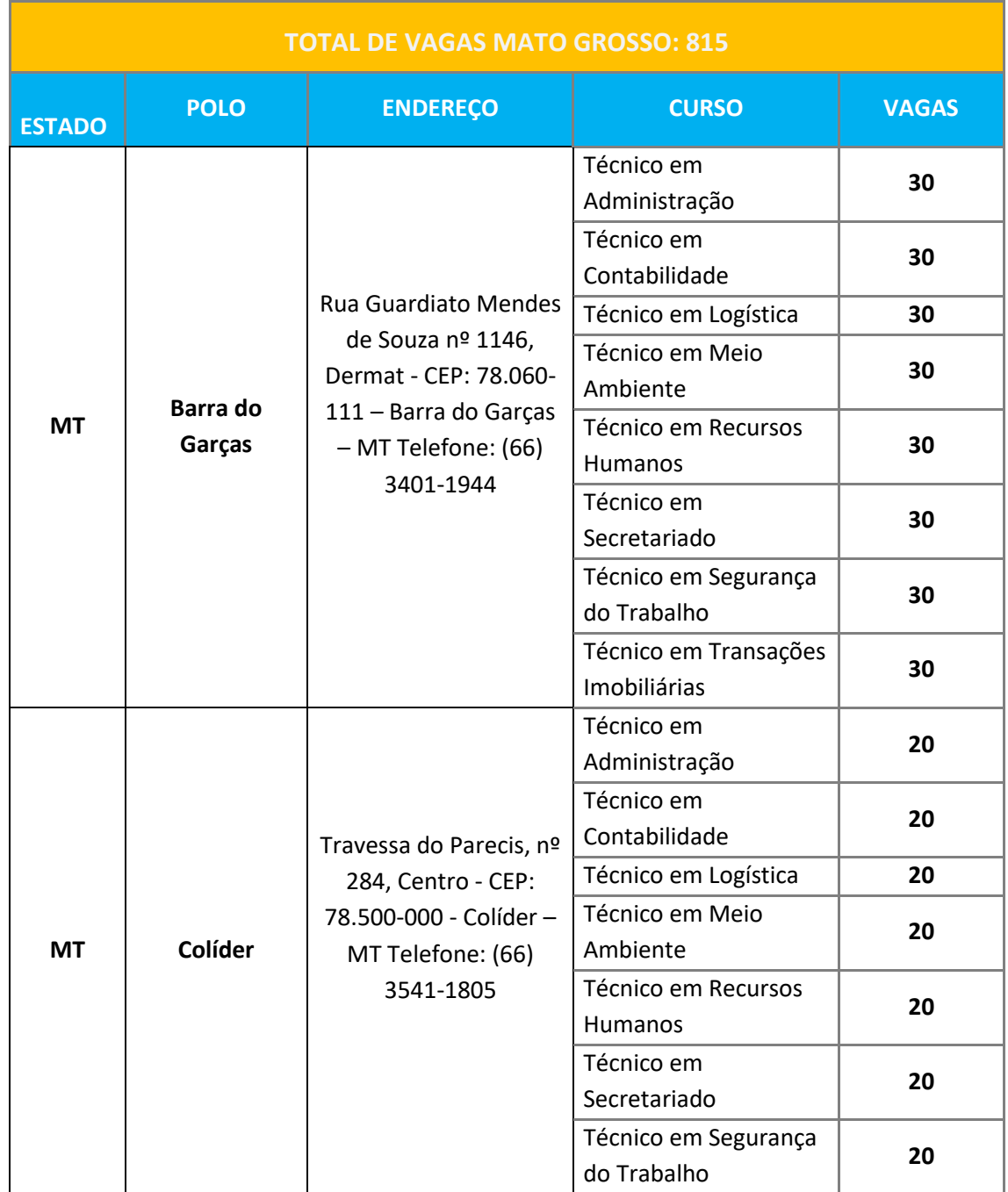

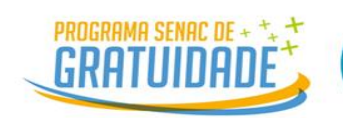

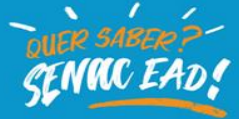

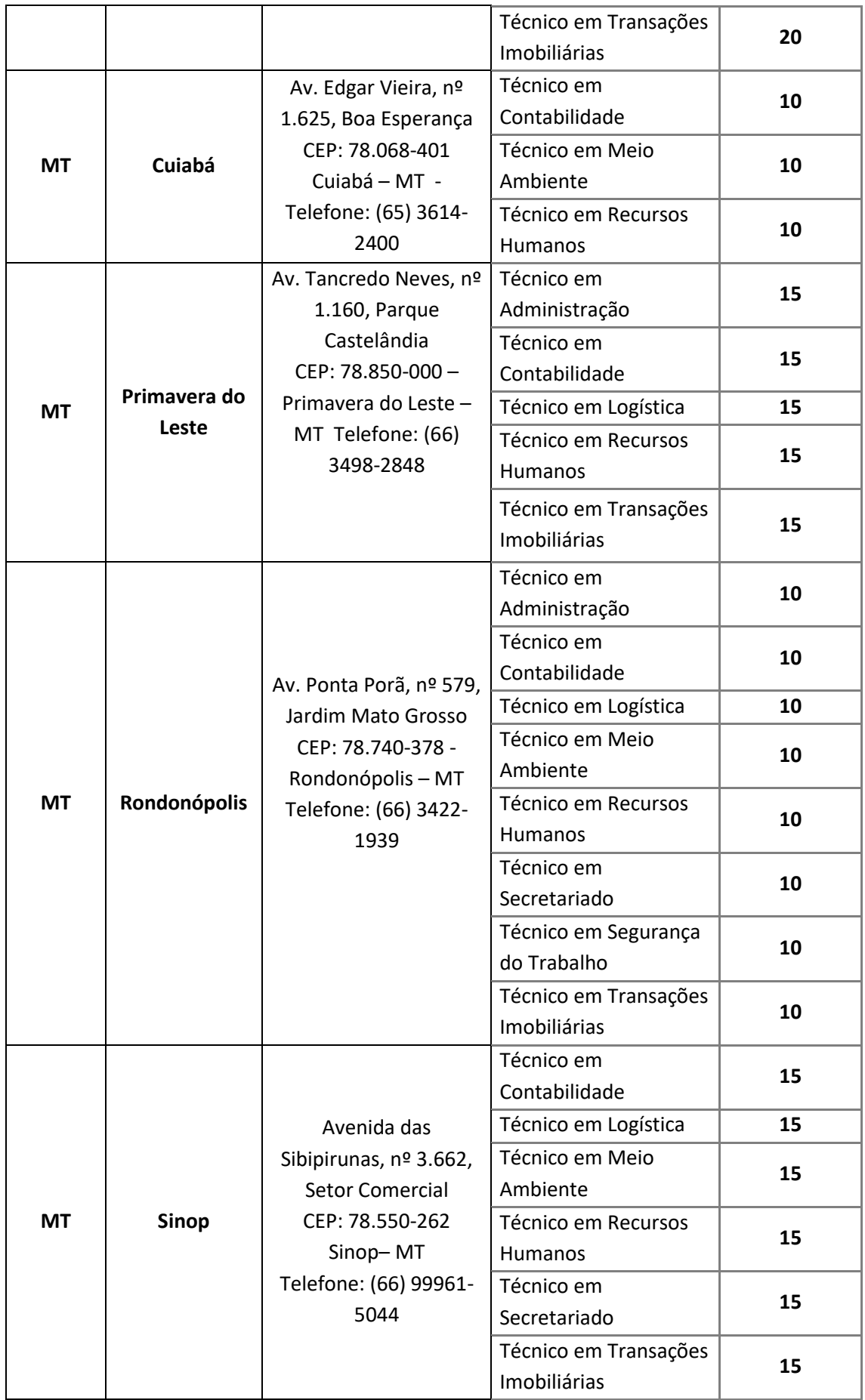

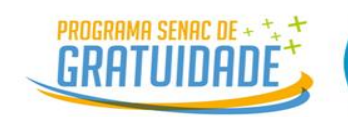

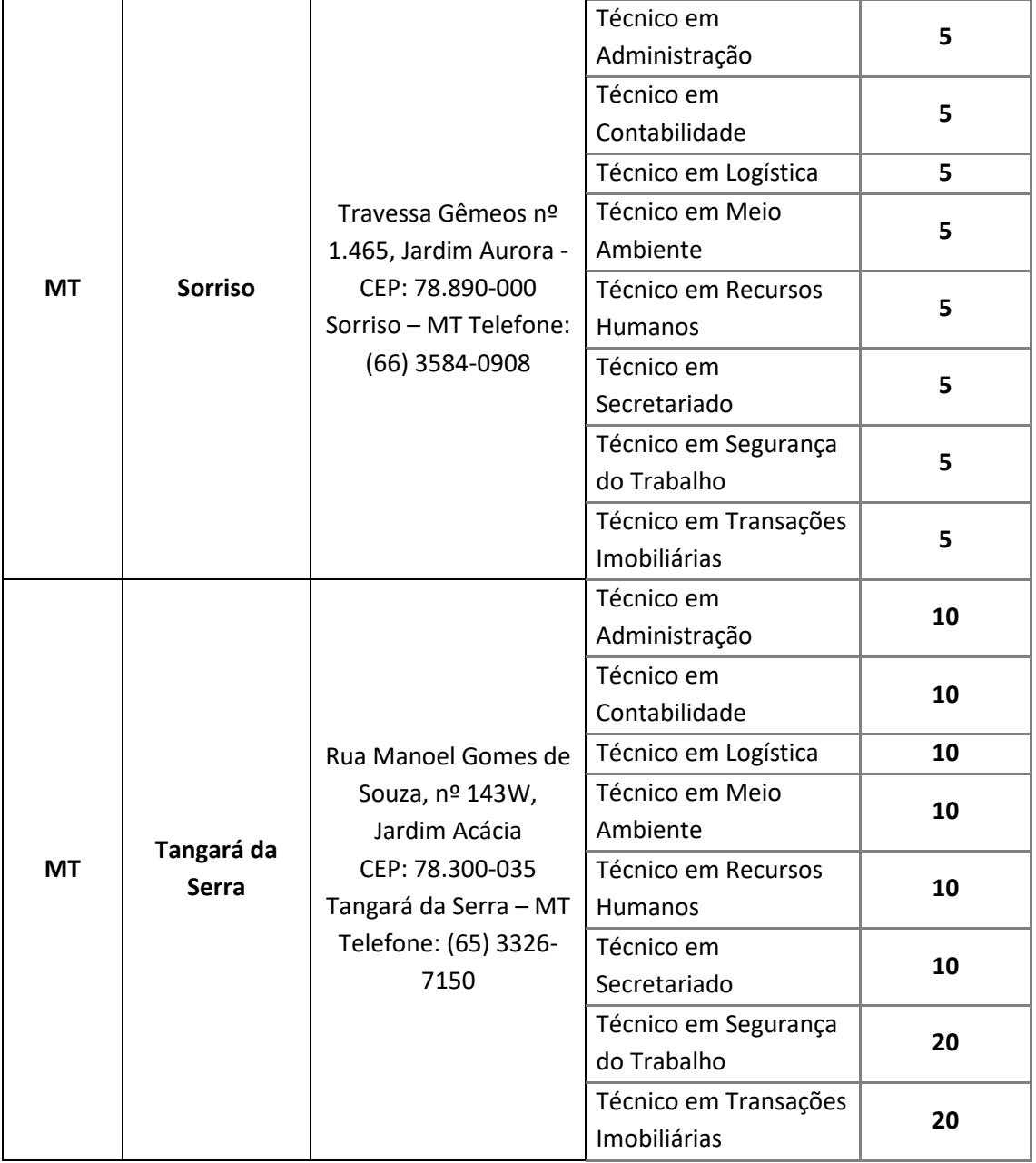

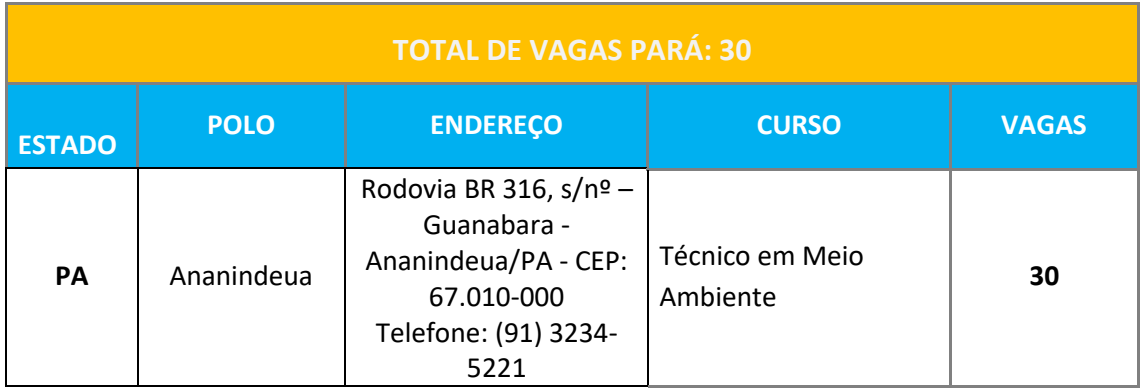

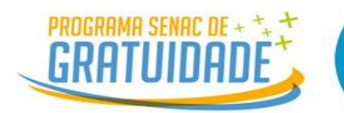

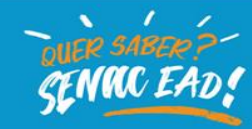

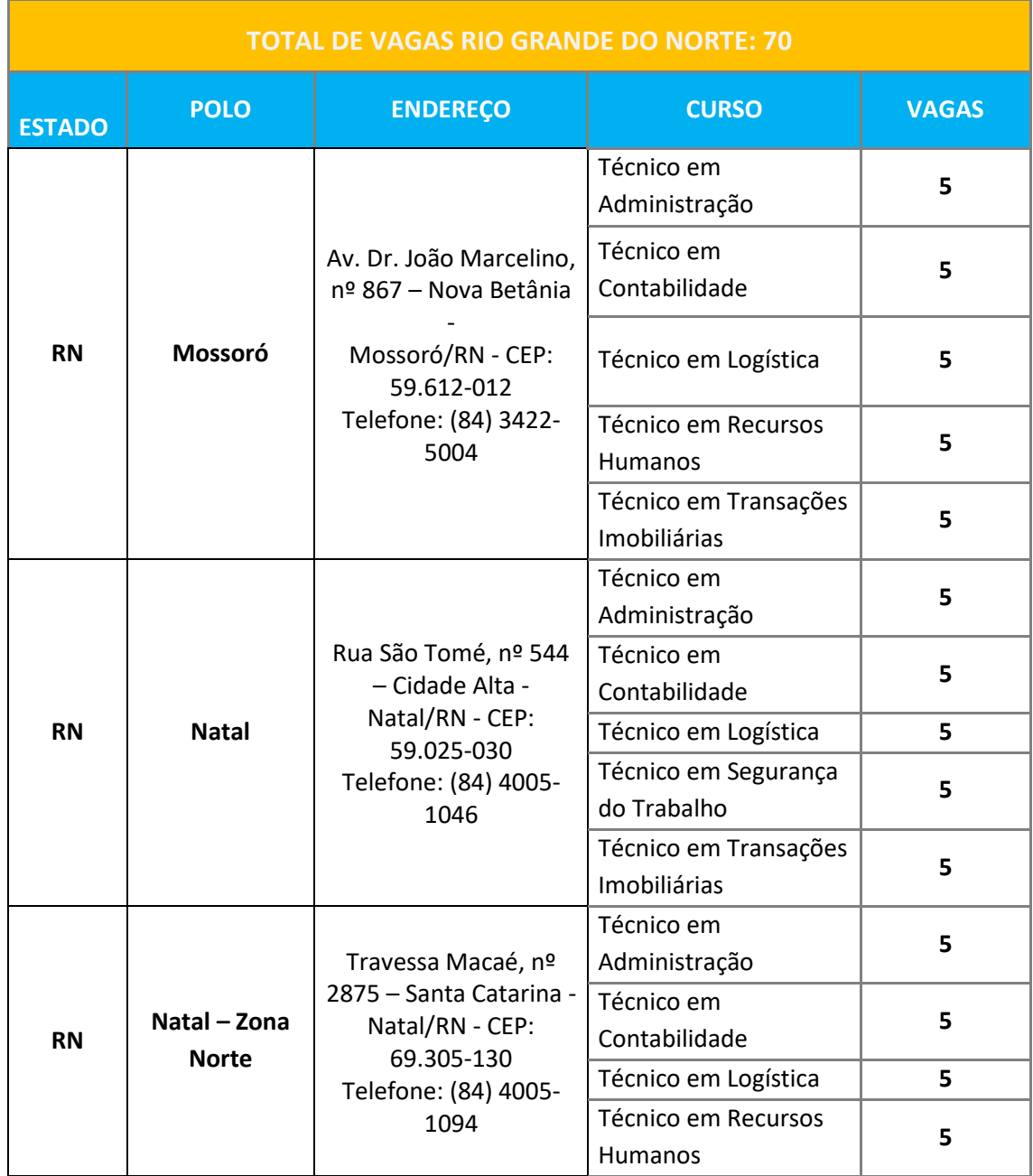

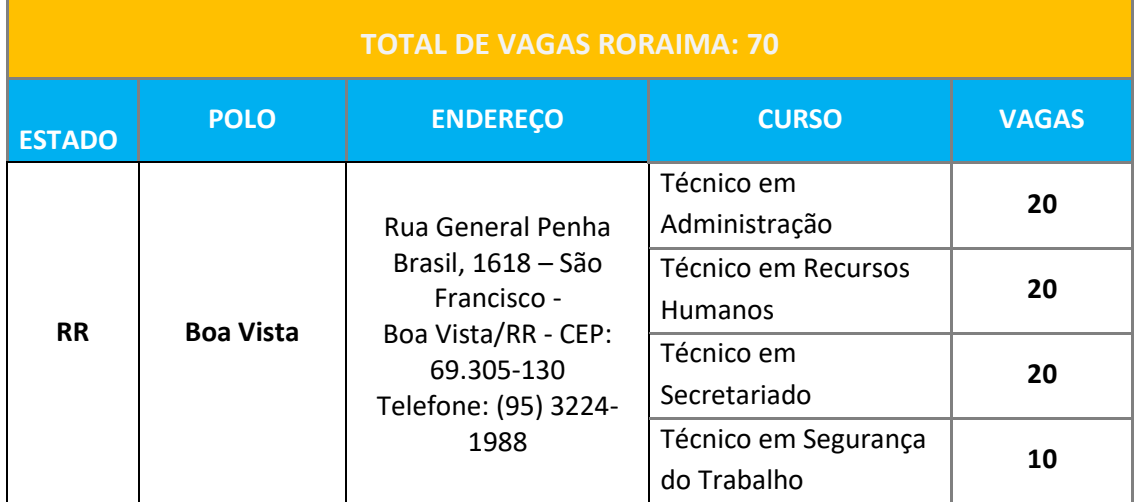

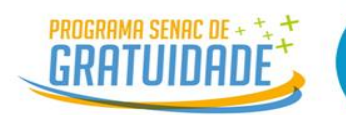

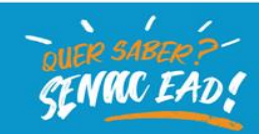

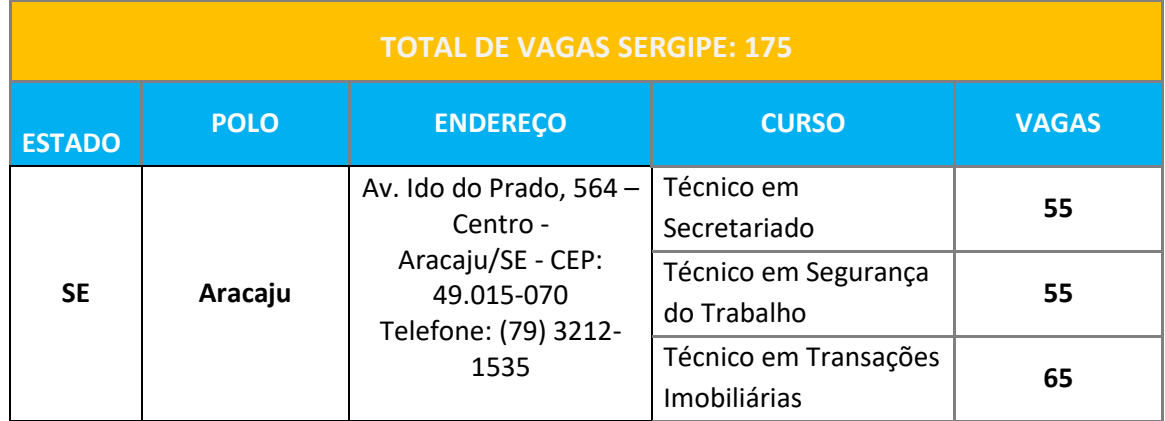

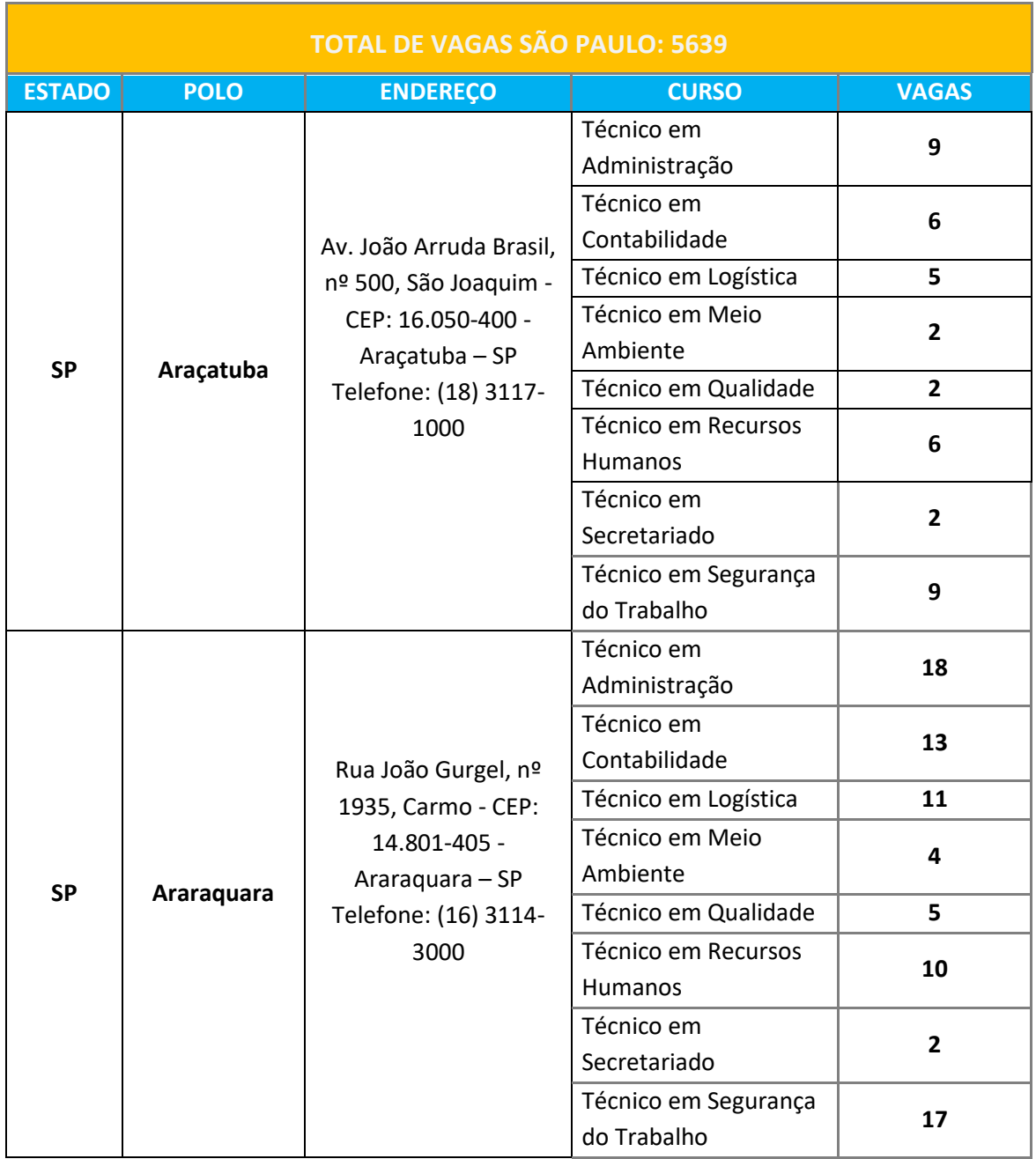

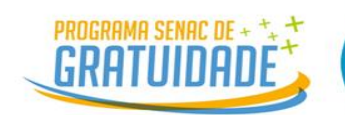

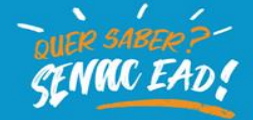

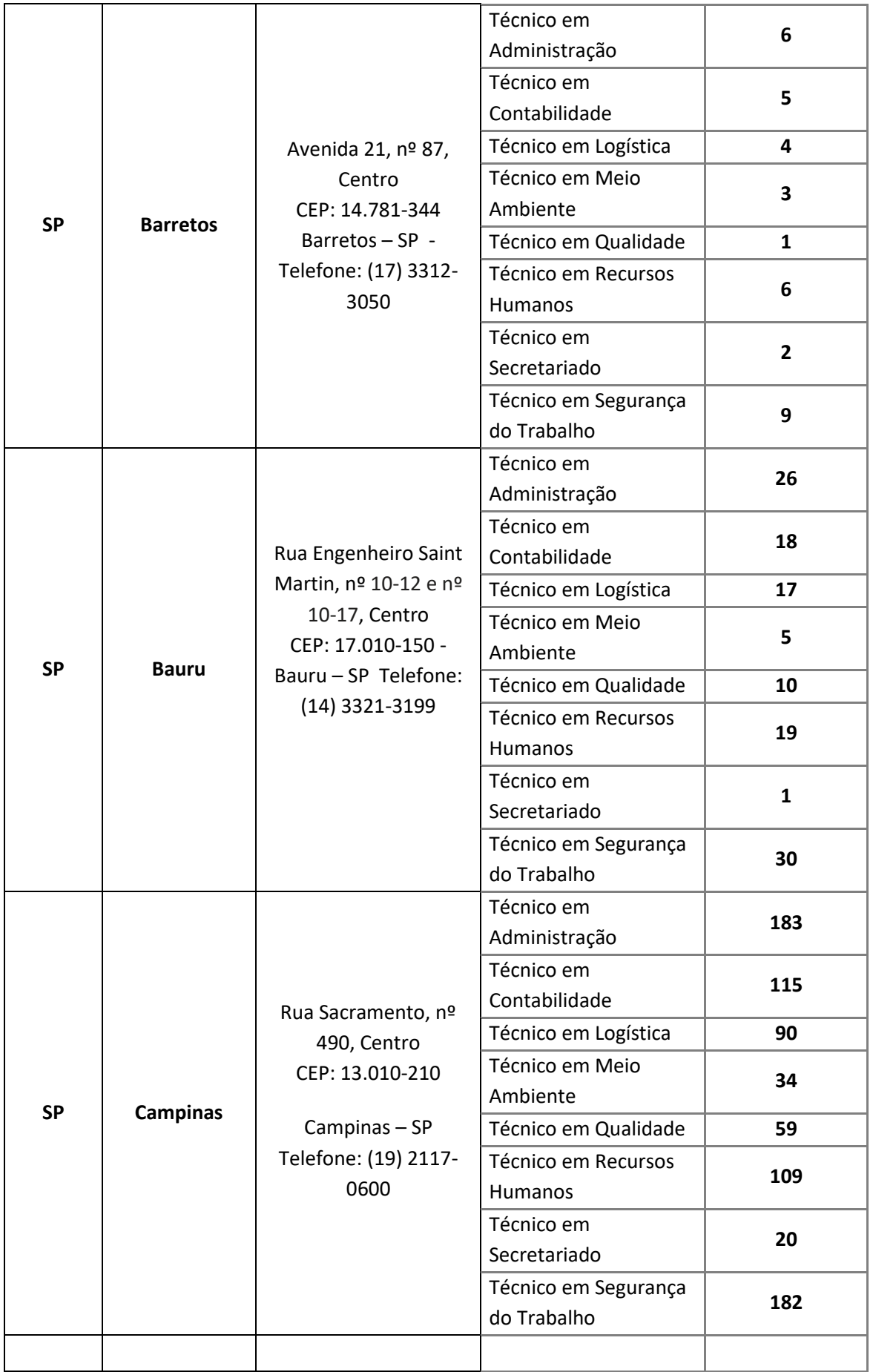

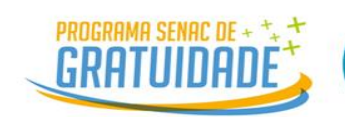

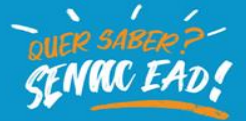

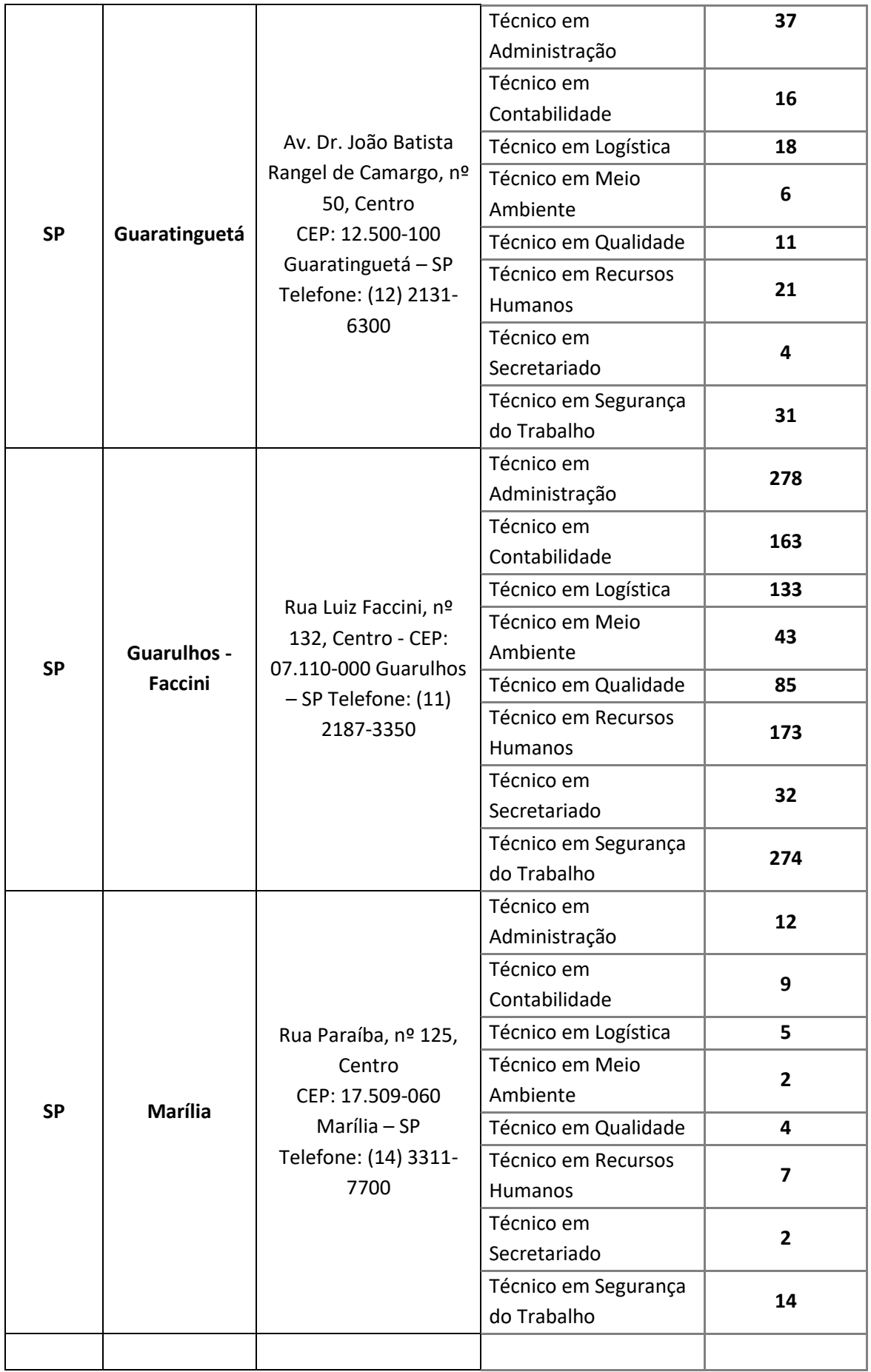

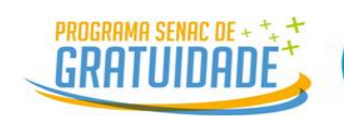

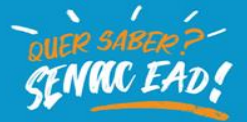

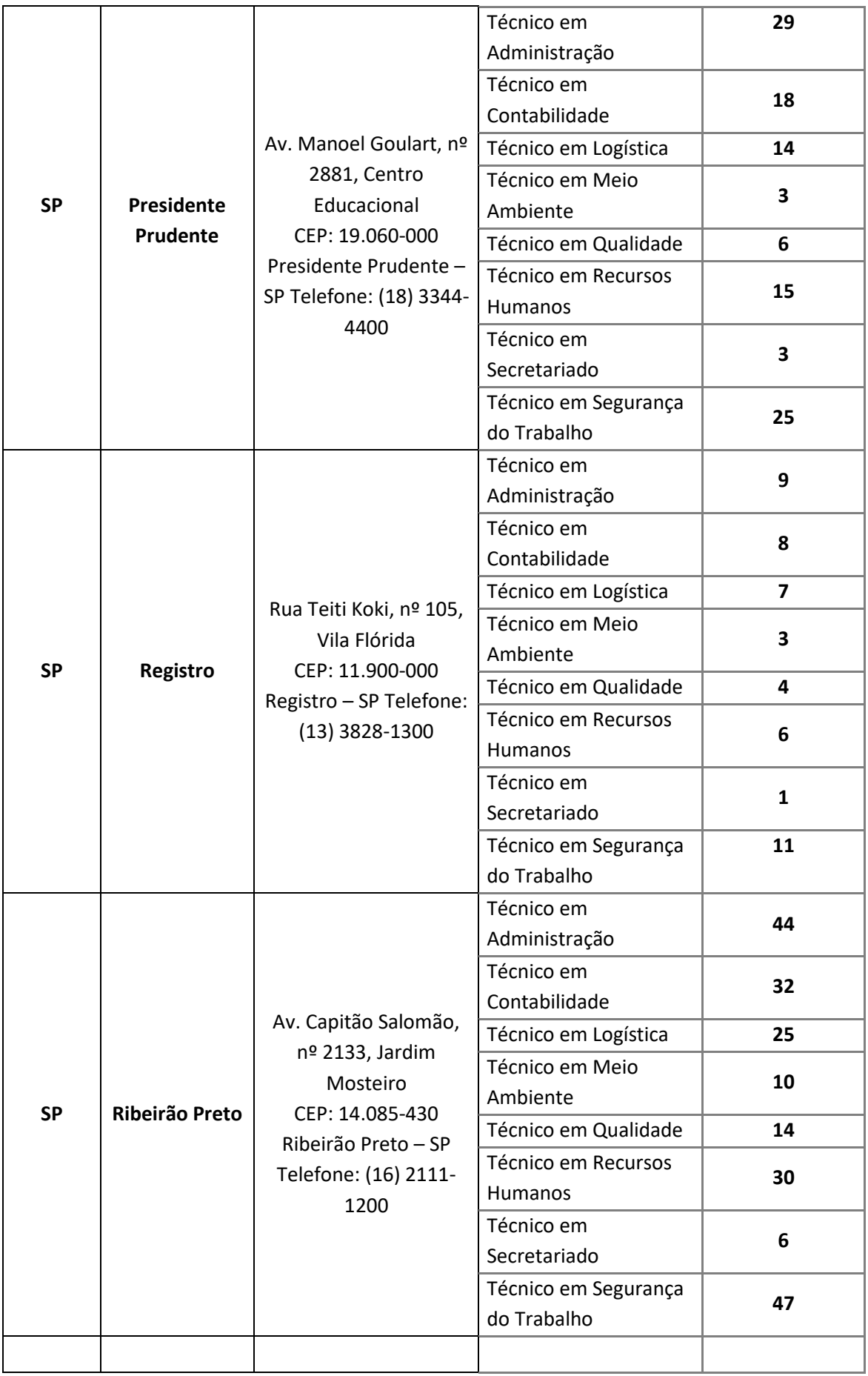

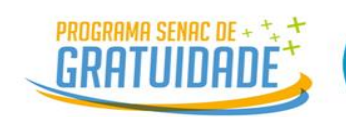

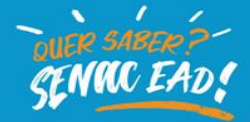

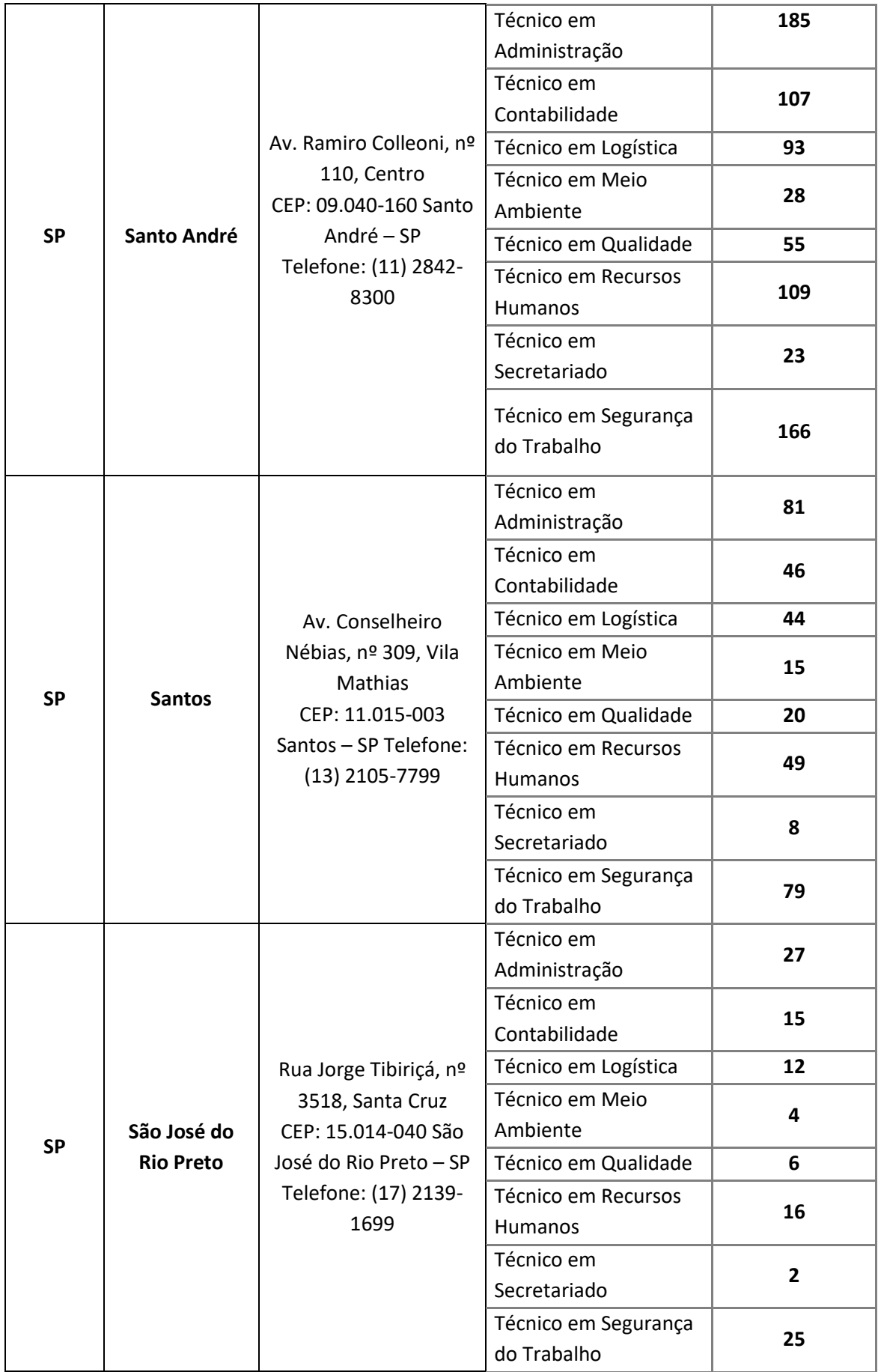

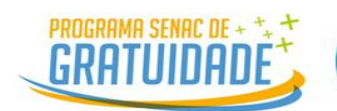

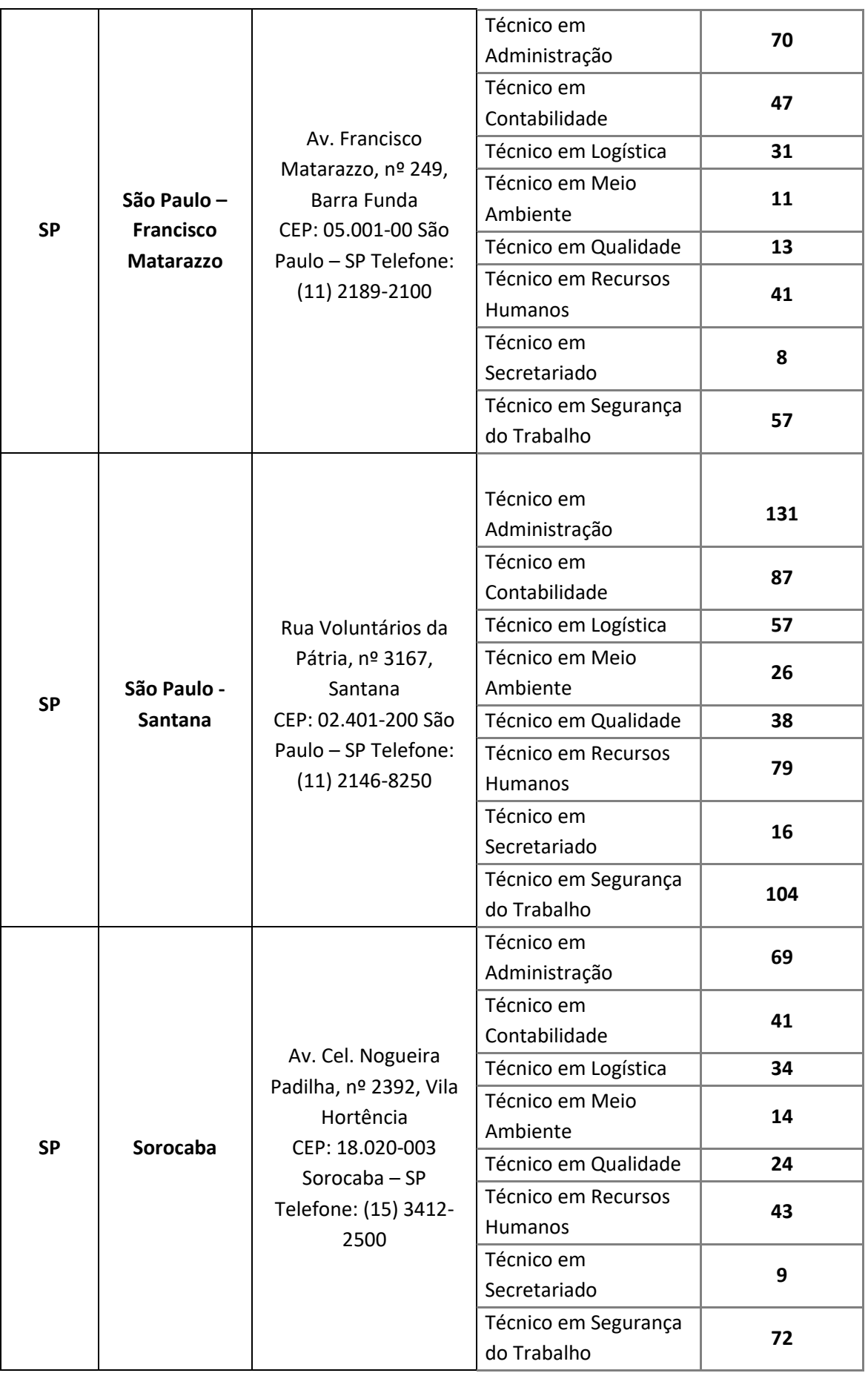

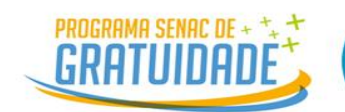

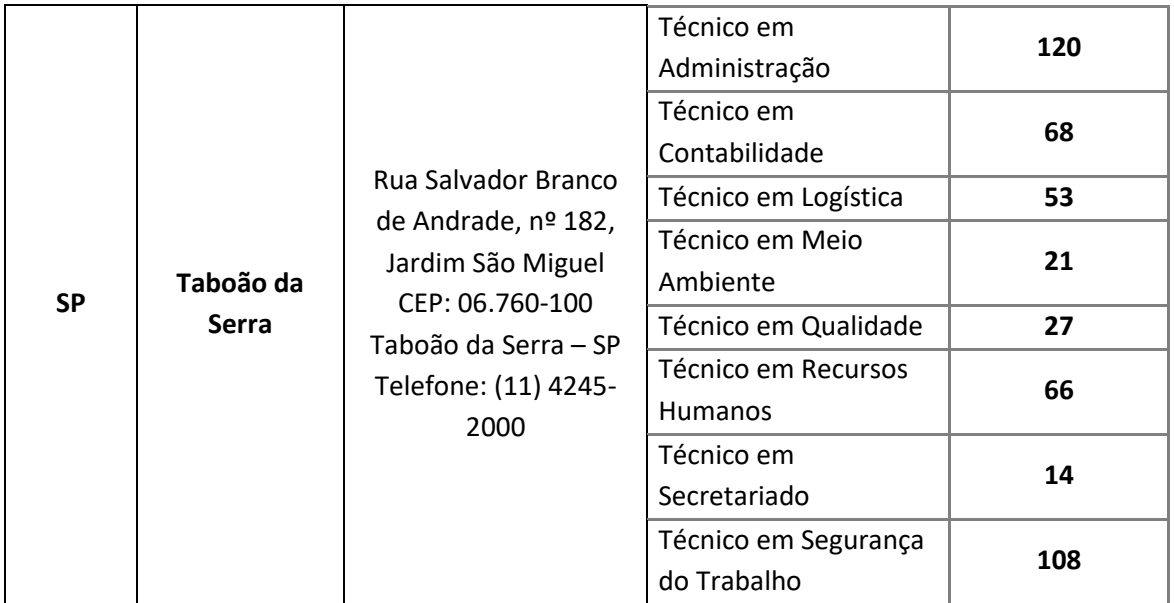

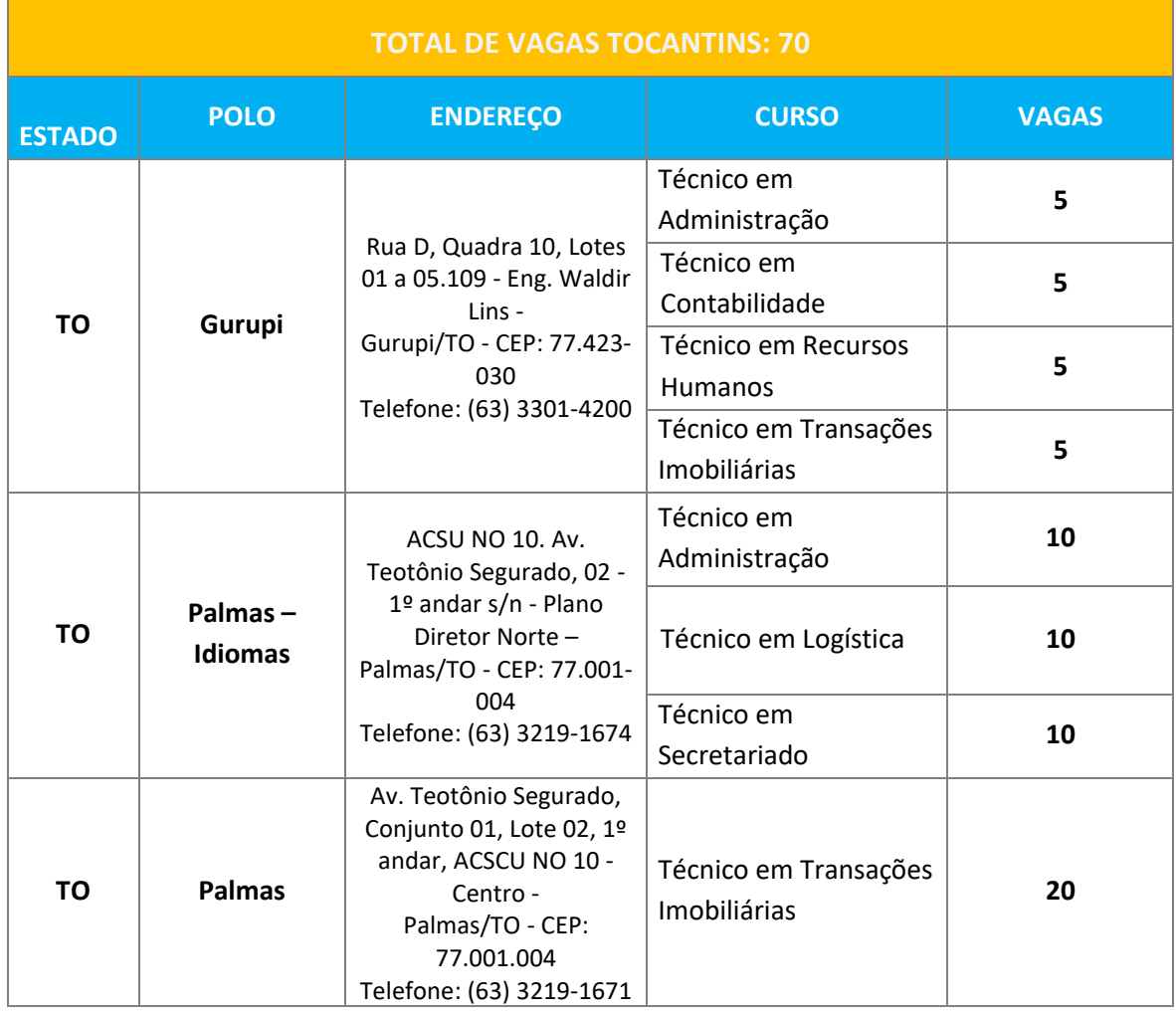

Porto Alegre, 18 de março de 2024.

**Gustavo Castioni Pilatti**

Diretor da Escola de Educação Profissional Senac Rio Grande do Sul

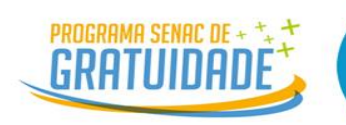

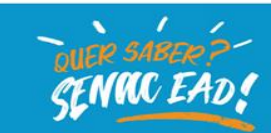

#### **1ª ERRATA AO EDITAL DE SELEÇÃO DE CANDIDATOS PSG N.º 02/2024**

A Rede EAD Senac, por meio da Escola de Educação Profissional Senac Rio Grande do Sul e de seus polos credenciados, no uso de suas atribuições legais, visando a selecionar interessados em ingressar, no primeiro semestre de 2024, em cursos técnicos de nível médio, na modalidade de educação a distância (EAD), pelo Programa Senac de Gratuidade (PSG), resolve tornar pública a 1ª Errata ao Edital Nº 002/2024, de 19 de março de 2024, nos termos que seguem:

#### **1. No item 1. do Edital**

#### **Acrescenta-se:**

1.1. Os polos que atingirem 150% de inscritos por curso (conforme as vagas ofertadas), serão removidos do processo de inscrição no site e serão avisados por e-mail